– формирование и развитие позитивного отношения к начальной школе;

– успешная адаптация к ней;

– научение конкретным формам нравственного поведения в семье и в группе сверстников;

– развитие представлений о морали, социальных нормах, правилах поведения в общественных местах;

– развитие внутренней позиции личности младшего школьника, творческих способностей, активности и самостоятельности;

– формирование саморегуляции интеллектуальной деятельности;

– оптимизация межличностных отношений;

– гармонизация эмоциональной сферы, понижения тревожности и агрессивности, преодоления страхов;

– формирование социально-нравственной самооценки.

Таким образом, развитие воспитательных и нравственных начал посредством мультфильмов тесно связано с культурой их просмотра, само же развитие культуры просмотра мультфильмов младшими школьниками предполагает учет возрастных и индивидуальных особенностей детей, их жизненных интересов, принципа жанрового, видового и тематического разнообразия, нравственного смысла. В целом же, влияние мультипликации на развитие детей проявляется по различным направлениям: общее психическое развитие (развитие познавательных процессов, моторное, развитие речи), заимствование образцов и моделей поведения и воплощаемых в них систем ценностей, взглядов, формирование интересов и склонностей. Главная ценность мультипликации заключается в универсальности ее языка. Работа с мультипликационными фильмами обогащает нравственный опыт младших школьников, помогает им познавать мир эмоций.

### **Литература**

1. Абдулова, Д. А. Педагогический потенциал мультипликационных фильмов и специфика его использования в системе дошкольного образования / Д. А. Абдулова, Е. В. Вовк // Проблемы современного пед. образования. – 2017. – № 1. – С. 3–8.

2. Щуклина, Е. С. Роль современной мультипликации в воспитании ребенка / Е. С. Щуклина // Вестник Пензенского гос. ун-та. – 2013. – № 1. – С. 85–90.

3. Косолапова, Е. В. Медиаграмотность как актуальная составляющая информационной культуры детей младшего школьного возраста / Е. В. Косолапова // Педагогика.Психология. –  $2012. - N_2 1. - C. 170 - 180.$ 

# *УДК 37.013:001.895:374-057.875*

*М. А. Сердюкова, А. В. Воруев*

*г. Гомель, ГГУ имени Ф. Скорины*

# **ОРГАНИЗАЦИЯ ЗАГРУЗКИ ТЕСТОВЫХ МАТЕРИАЛОВ В СИСТЕМУ MOODLE**

Тестовые задания для системы Moodle по теории графов можно создать с помощью оптимального способа загрузки заданий – импорт вопросов в формате GIFT. Эта функция позволяет одномоментно, «одним щелчком», загрузить из текстового файла большое количество тестовых заданий различной формы:

– закрытого типа одиночного или множественного выбора;

– на соответствие;

- на упорядочение списка или на последовательность;
- открытого типа с одним пропущенным словом или числом (короткий ответ);
- заданий типа эссе (с дальнейшей проверкой преподавателем вручную).

Это формат является усовершенствованным форматом GIFT, позволяющим вставлять изображения в текст вопросов и ответов, а также имеющий другие расширенные возможности. GIFT - это наиболее подходящий формат для экспорта вопросов в текстовый файл. Он разработан для облегчения учителям создания вопросов. GIFT поддерживает вопросы множественного выбора, верно/неверно, короткий ответ, вопросы на соответствие, численные вопросы и вопросы с пропущенными словами. Вопросы различных типов могут быть совмещены в одном файле, формат также поддерживает названия вопросов, комментарии к вариантам ответов, отзыв и процентное оценивание. Кодировка текстового файла должна быть utf-8 (если используются ascii символы).

Каждый вопрос в GIFT не содержит пустых строк. Вопросы разделяются как минимум одной пустой строкой. Для выделения пустой строки можно использовать символ начала новой строки \n. Можно использовать комментарии с помощью символов (//) в начале строки комментария.

Методика подготовки тестовых вопросов заключается в следующем:

1. Подготовить файл с тестовыми заданиями в формате MS Word по предлагаемому образцу.

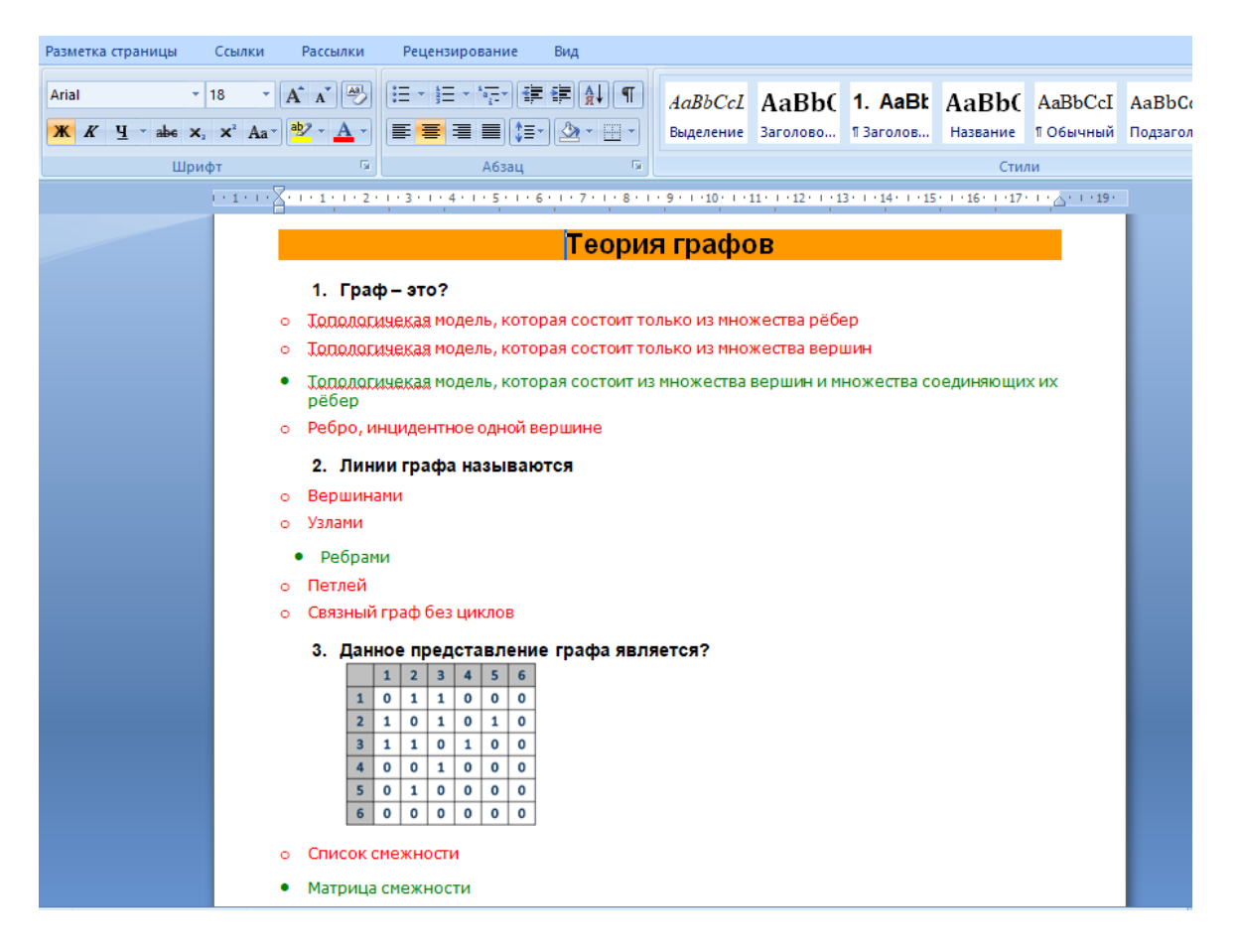

Рисунок 1 - Тестовые задания в редакторе MS Word

2. Сохранить файл в формате .txt, в колировке Юникол (UTF-8).

3. Зайти на главную страницу нужного курса (щелкнуть по названию курса в списке лоступных курсов).

4. На странице курса, справа в верхнем углу необходимо щелкнуть мышкой по пиктограмме в виде шестеренки «Меню действий», на открывшейся странице выбрать вкладку «Банк вопросов» > «Импорт».

5. Выбрать «Формат GIFT» из предложенного списка форматов.

6. Загрузить в портал файл для импорта.

7. Нажать на кнопку «Импорт» в низу страницы. После успешной загрузки заданий нажать «Продолжить».

Ниже представлен окончательный текст вопросов (рисунок 2).

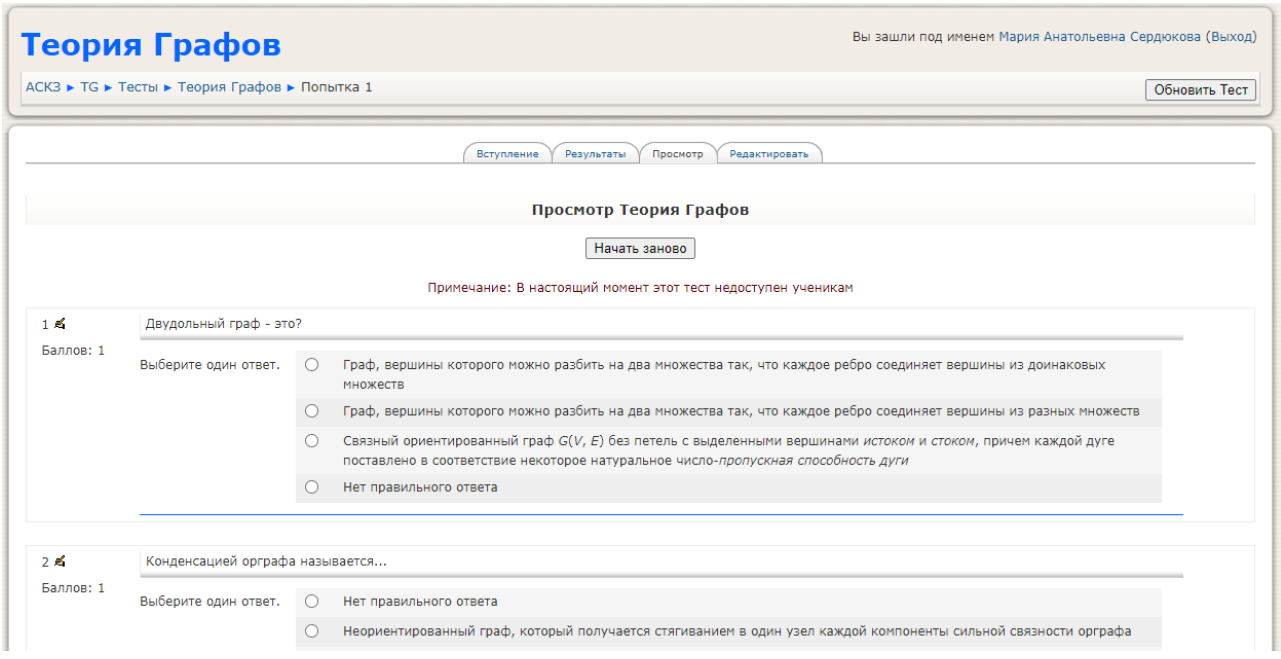

Рисунок 2 – Тестовые задания в системе Moodle

Таким образом, преподаватель определяет, в каком виде должен быть представлен материал, и как должна быть организована деятельность обучающихся. Сочетание традиционных и инновационных технологий в организации учебного процесса в вузе позволяет сделать более эффективным качество образования.

### **Литература**

1. GiFt [Electronic resource]. – Мode of access: [https://edu.susu.ru/edususudocs/ru/help](https://edu.susu.ru/edususudocs/ru/help-%20%20%20%20forteachers/testing/import-questions-using-gift)[forteachers/testing/import-questions-using-gift.](https://edu.susu.ru/edususudocs/ru/help-%20%20%20%20forteachers/testing/import-questions-using-gift) – Data of access: 15.01.2023.

#### *УДК 378.147:379.822*

*А. А. Середа, Д. Л. Коваленко, А. С. Руденков, С. В. Шалупаев г. Гомель, ГГУ имени Ф. Скорины*

# **РОЛЬ ЭКСКУРСИЙ В ПРОФОРИЕНТАЦИОННОЙ ДЕЯТЕЛЬНОСТИ ФАКУЛЬТЕТА**

Тенденции вступительной кампании 2023 года требуют активизировать профориентационную деятельность факультетов и вузов с целью разъяснения изменений в правилах приема и названиях специальностей. Раньше абитуриент, имея возможность сдать ЦТ по 4 предметам, мог практически до июня определяться с выбором учреждения высшего образования и специальностей, на одной их которых он впоследствии будет обучаться. В будущей вступительной кампании появились различные варианты поступления в УВО, которые будут проходить в разные сроки, это: внутренние университетские олимпиады, заключительный этап которых будет проходить в конце февраля, а зачисление в планируется в марте; поступ-